# Effectuer une recherche documentaire efficace

Marc Bened Bérangère Cognata Denis Guthfreund

BU Sciences - BIU Montpellier

Master Eau CS– Octobre 2020

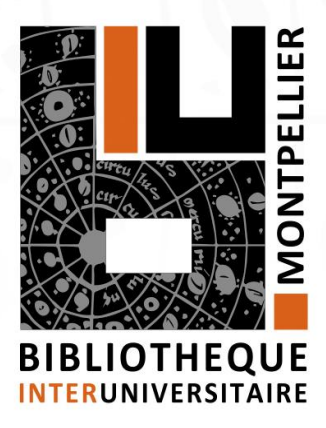

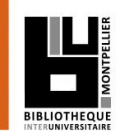

## Plan :

## **La pratique courante et ses limites**

## **Comment faire une recherche d'information ? :**

1/ Définir ses besoins et préparer sa recherche

2/ Pour une recherche de 1<sup>er</sup> niveau : le catalogue de la BIU => livres et revues électroniques ou imprimées, articles de revues en ligne, publications scientifiques

3/ Pour une recherche approfondie sujet : les ressources spécialisées via le catalogue BIU

4/ Pour une recherche approfondie sujet : quelques ressources hors catalogue : UNIT, thèses.fr

5/ Recherche sur le web : la question de l'évaluation de l'information

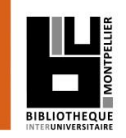

## Introduction : la pratique courante

## **Où commencez vous habituellement votre recherche d'information ?**

- **83%** des étudiants débutent une recherche documentaire en utilisant un **moteur de recherche**
- **7%** utilisent **Wikipédia**
- **Moins de 2%** passent d'abord par le **site web d'une bibliothèque**

Rapport OCLC (On Line Library Center) : Perceptions of Libraries and Information Resources, 2010

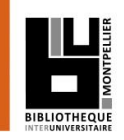

## Introduction : la pratique courante

## **=> Problèmes et limites de cette**

## **« recherche Google » :**

- **Les moteurs de recherche classique (Google, Yahoo…) n'indexent qu'une petite partie du Web (Web visible) : moins de 10%.**
- **La majorité des articles validés scientifiquement (c'est-à-dire issus des revues scientifiques ) ne sont pas accessibles en texte intégral via les moteurs de recherche.**
- **Internet = pas de validation à priori de l'information =>n'importe qui peut publier n'importe quoi**

## Introduction : la pratique courante

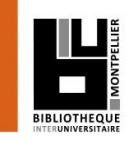

Q

Paramètres

Plus

Exemples de recherches google :

• Eau : 446 000 000 résultats (411 000 000 en 2016)

Google

• Nappes souterraines : 530 000 résultats (507 000 en 2016)

Eau

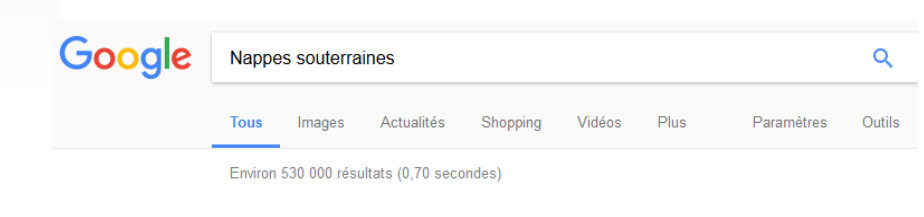

**Actualités** 

• Deepwater Horizon : 22 300 000 résultats (3 550 000 en 2016)

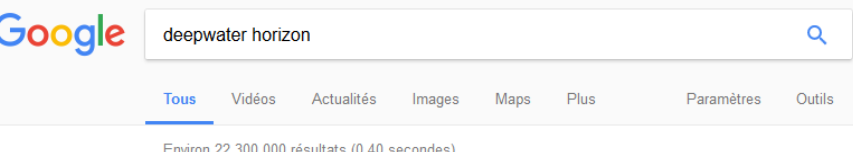

• Bioremediation ground water : 496 000 résultats (458 000 en 2016)

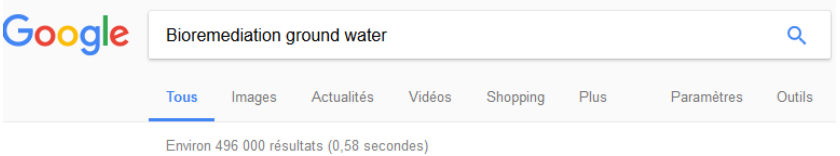

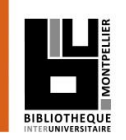

INTRANET MAIL CENTRE DE SERVICES (')

## Le point d'entrée de la recherche : le catalogue de la BIU via l'ENT Toutes les ressources en ligne sont accessibles après identification sur le site

## **ON** ENT Environnemen NUMÉRIQUE de TRAVA

**TOUS** 

COMMUNICATION **MON DOSSIER** PARTAGE **OUTILS ENSEIGNEMENTS** SCOLARITE **RH FINANCES** ASSISTANCE

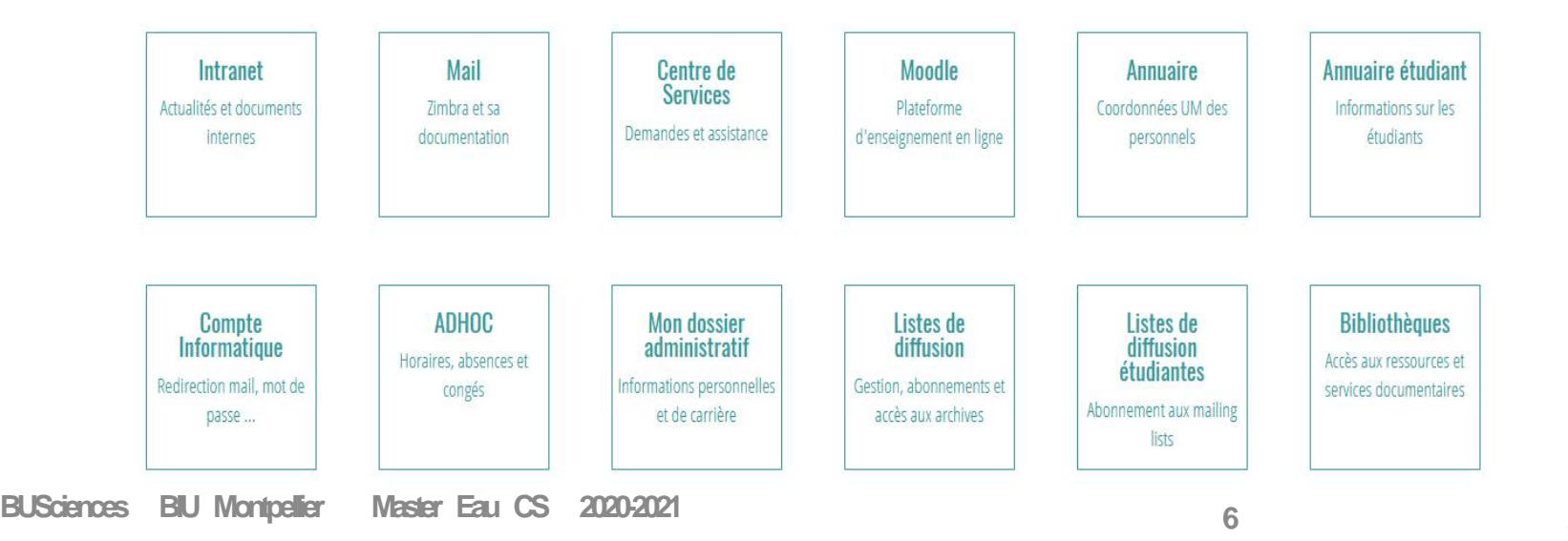

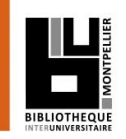

## Le point d'entrée de la recherche : le catalogue de la BIU via l'ENT Toutes les ressources en ligne et services sont accessibles après identification depuis l'ENT

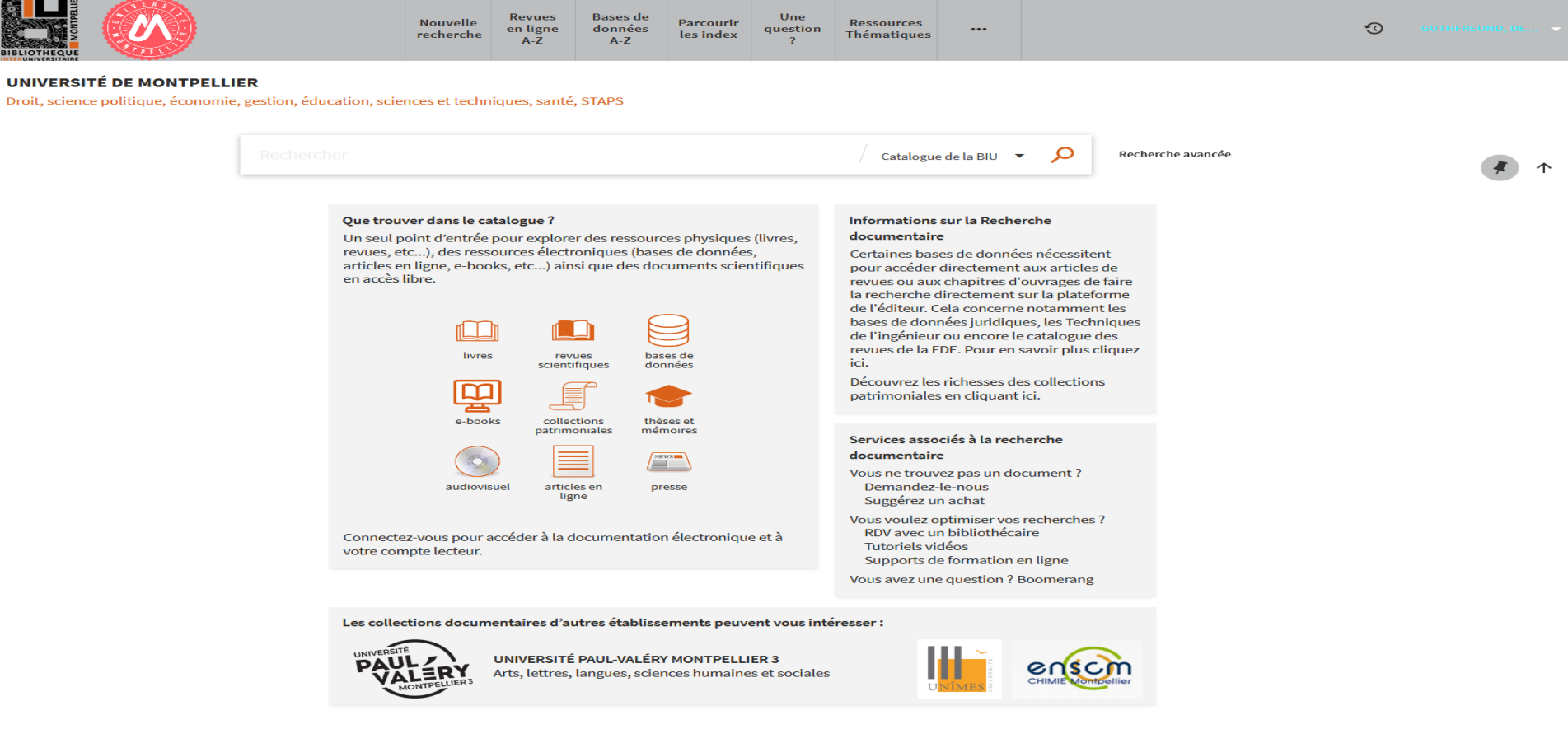

**BUSciences BIU Montpellier Master Eau CS 2020-2021 7**

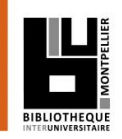

### Comment faire une recherche d'information ?

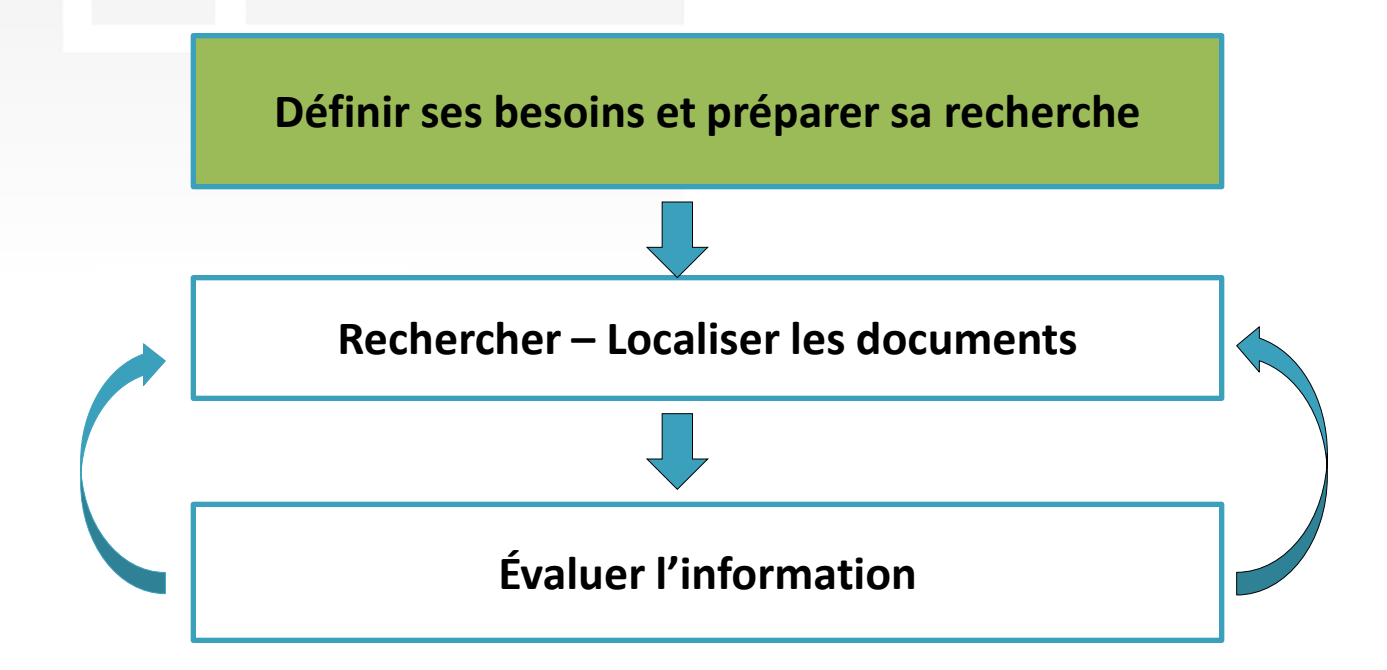

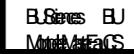

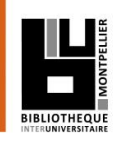

- 1- Définir ses besoins et préparer sa recherche (1)
- **Définir ses besoins c'est :**
- connaître l'objectif du travail demandé (rapport, exposé, projet professionnel, etc.)
- cerner et limiter le sujet
- trouver les bons termes de recherche et savoir les combiner

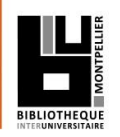

### 1- Définir ses besoins et préparer sa recherche (2)

### **Définir le sujet, le traduire en mots clés :**

Définir et délimiter son sujet, aller du plus général au plus spécifique. Traduire en terme de mots-clés et d'équations de recherche.

La recherche consistera essentiellement à interroger des moteurs de recherche, pour les résultats les plus pertinents il faut impérativement interroger avec les bons mots clés et savoir les combiner efficacement (avec les fonctionnalités de recherche avancée et les opérateurs booléens),

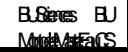

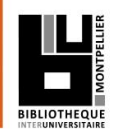

1- Définir ses besoins et préparer sa recherche (3)

- **Préparer sa recherche :**
- Utiliser les outils de références :
	- Les dictionnaires
	- Les encyclopédies

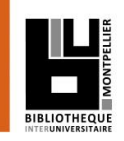

1- Définir ses besoins et préparer sa recherche (4)

**Préparer sa recherche :**

• Les dictionnaires : *instrument linguistique, recueil de définition, de mots et de renseignements sur leur usage dans la langue*

> • Grand dictionnaire terminologique (via un moteur de recherche)

## 1- Définir ses besoins et préparer sa recherche (5)

### **Ex : [le grand dictionnaire terminologique \(GDT\)](http://gdt.oqlf.gouv.qc.ca/)**

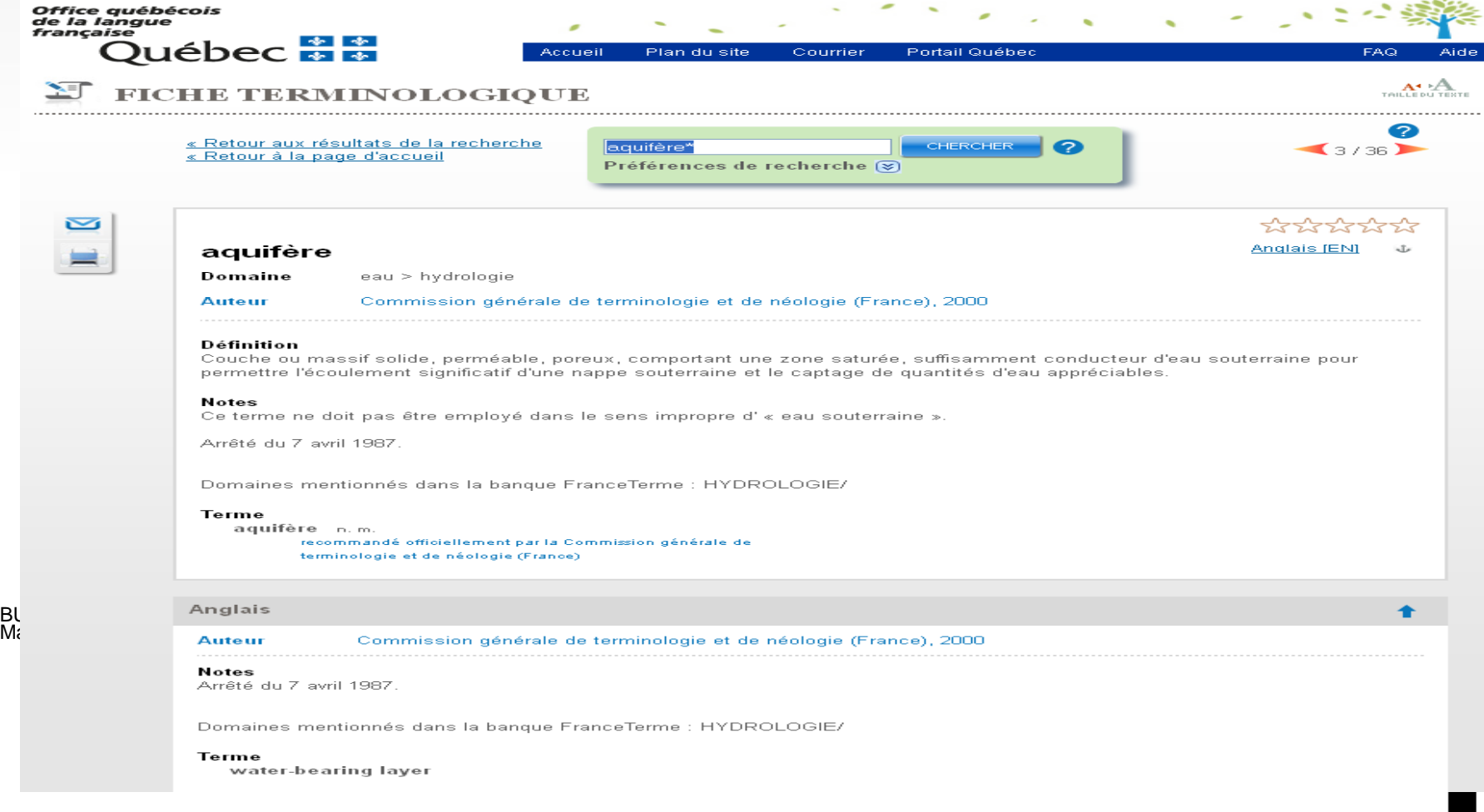

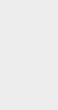

BUSciences BIU Montpelier MasterEauCS 1- Définir ses besoins et préparer sa recherche (6)

## **Exercice 1 :**

**Recherchez sur GDT : « traitement des eaux\* » Donnez le terme en anglais pour épuration des eaux usées**

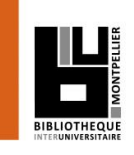

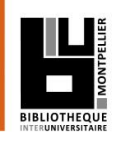

1- Définir ses besoins et préparer sa recherche (6)

**Préparer sa recherche :**

Les encyclopédies :

- Les ouvrages de la collection « Que Sais-Je ? » et « Repères » sont consultables en ligne sur la plateforme CAIRN accès à partir du site internet de la BIU
- Wikipedia (via un moteur de recherche)
- Les Techniques de l'ingénieur en ligne ; accès à partir du catalogue de la BIU

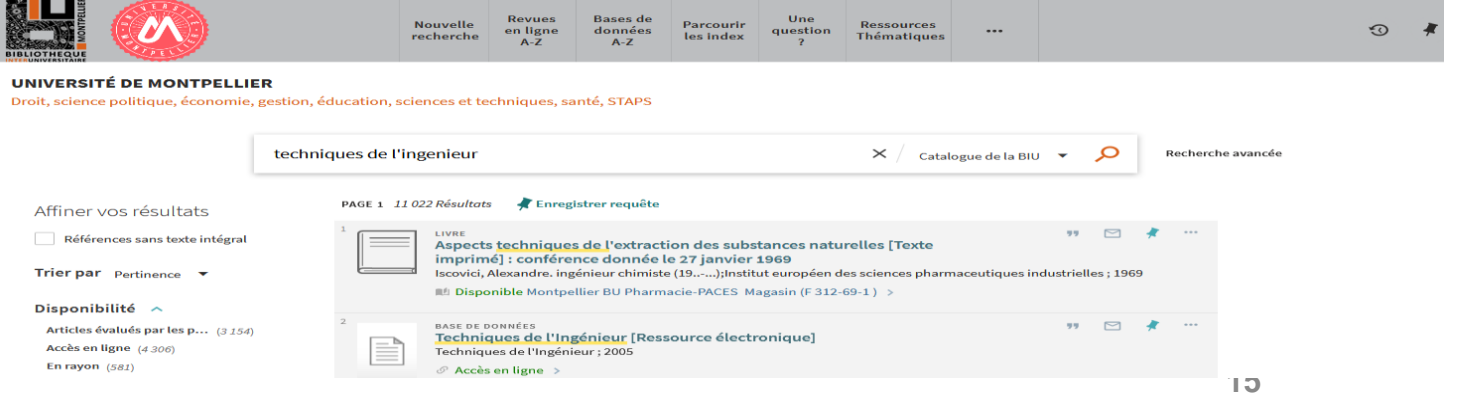

1- Définir ses besoins et préparer sa recherche (8)

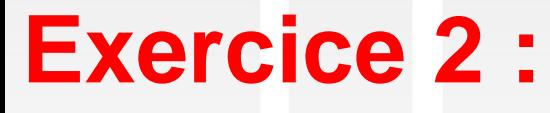

Recherchez dans les Techniques de l'ingénieur : « Traitement des eaux usées »

Donnez le nom du 1<sup>er</sup> auteur de l'article «**Bioréacteurs à membranes et traitement des eaux usées**» et ses qualités

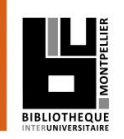

1- Définir ses besoins et préparer sa recherche (7)

## **Rappel : les outils terminologiques (1) Indexation et thésaurus**

L'indexation décrit par mots sujets le contenu intellectuel du document.

Le thésaurus est une liste fermée et structurée de termes qui renvoient aux concepts/sujets permettant de décrire le contenu intellectuel d'un document.

- · Concept ou Terme préférentiel
	- · véhicule
- Domaines
	- véhicule transport [MT 3330]
- Terme(s) équivalent(s)
	- moyen de transport
- Terme(s) générique(s) [BT]
	- $-$  (aucun)
- Terme(s) spécifique(s) [NT]
	- navire
	- · véhicule aérien
	- · véhicule amphibie
	- · véhicule militaire
	- · véhicule spatial
	- · véhicule terrestre
- Terme(s) associé(s) [RT]
	-
	- o métier : transport [MT 6005]<br>• technique automobile [MT 3510]

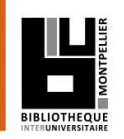

- 1- Définir ses besoins et préparer sa recherche (8)
- **Rappels : les opérateurs booléens (2) :**
- OU / OR : additionne les termes. Elargit la recherche avec des synonymes.

ET / AND : combine 2 concepts différents.

SAUF / NOT : exclut un terme.

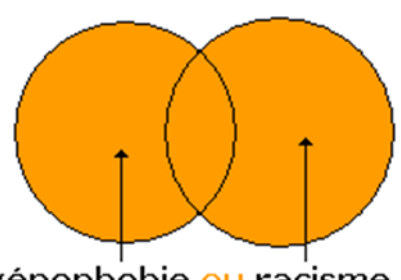

xénophobie ou racisme

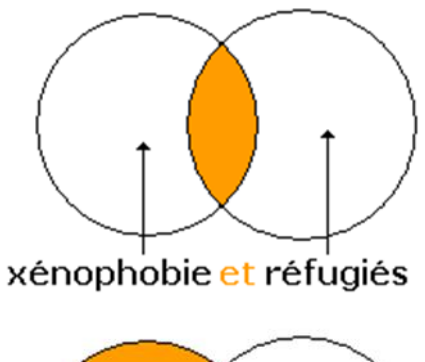

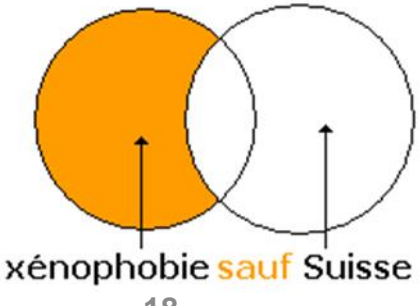

1- Définir ses besoins et préparer sa recherche (9)

**Rappels : les troncatures (3)**

**« \* »** : remplace les dernières lettres d'un mot.

ex : méthod\* donnera méthode, méthodes, méthodologie, méthodologies, méthodologique, etc. Mais aussi méthodique, méthodiquement, méthodisme, méthodiste, etc.

**« ? » : r**emplace n'importe quel lettre dans un mot.

(utile si l'on ne sait pas si l'auteur s'écrit avec un i ou un y)

**Les modes de recherche avancée**, qu'il faut privilégier proposent des fonctionnalités pour construire des équations de recherche complexes.

### 2- Pour une recherche de 1er niveau : le catalogue BIU (1)

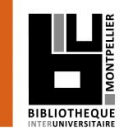

### **Que trouve-t-on dans le catalogue de la BIU ?**

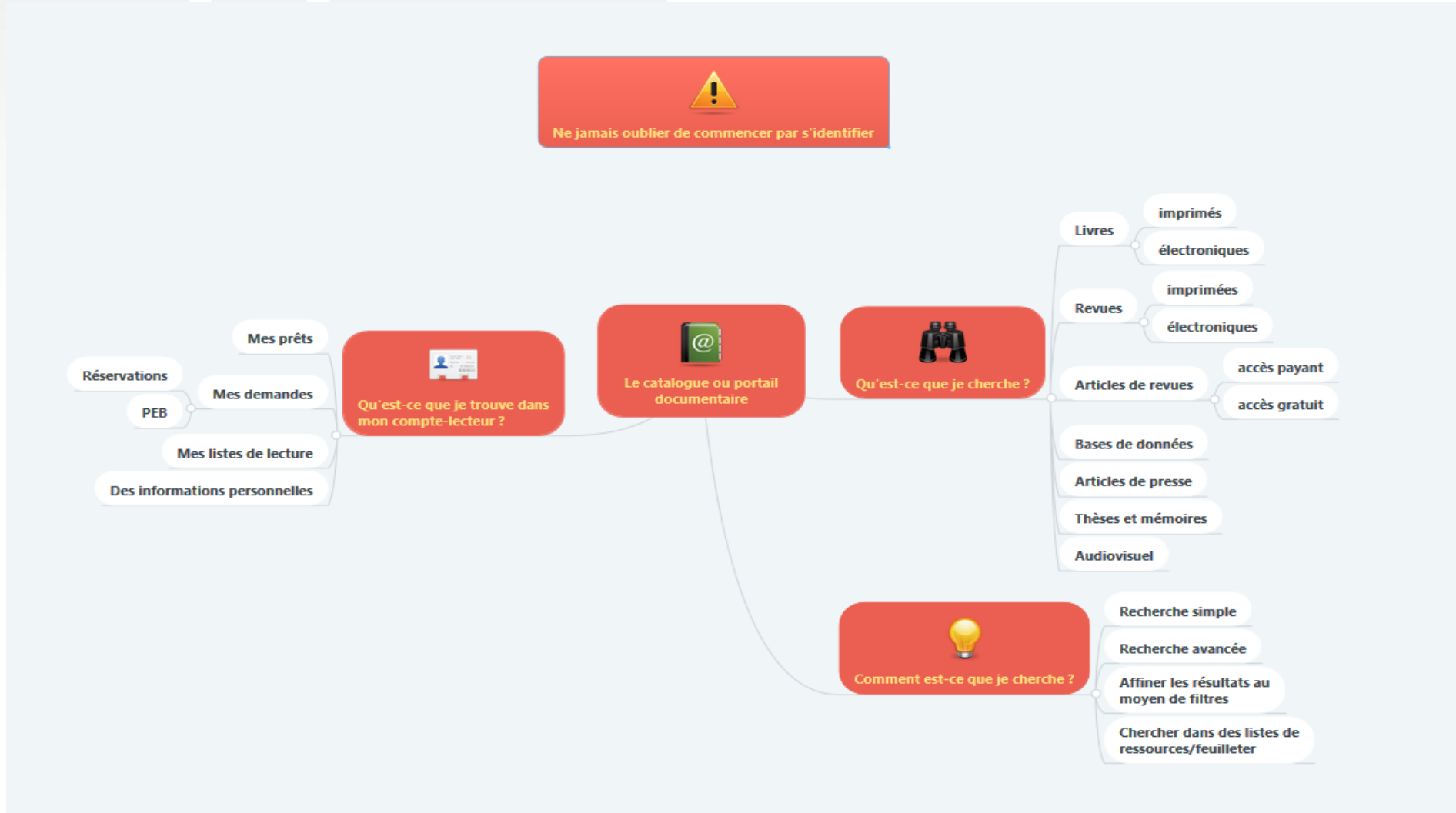

### 2- Pour une recherche de 1er niveau : le catalogue BIU (2)

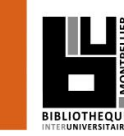

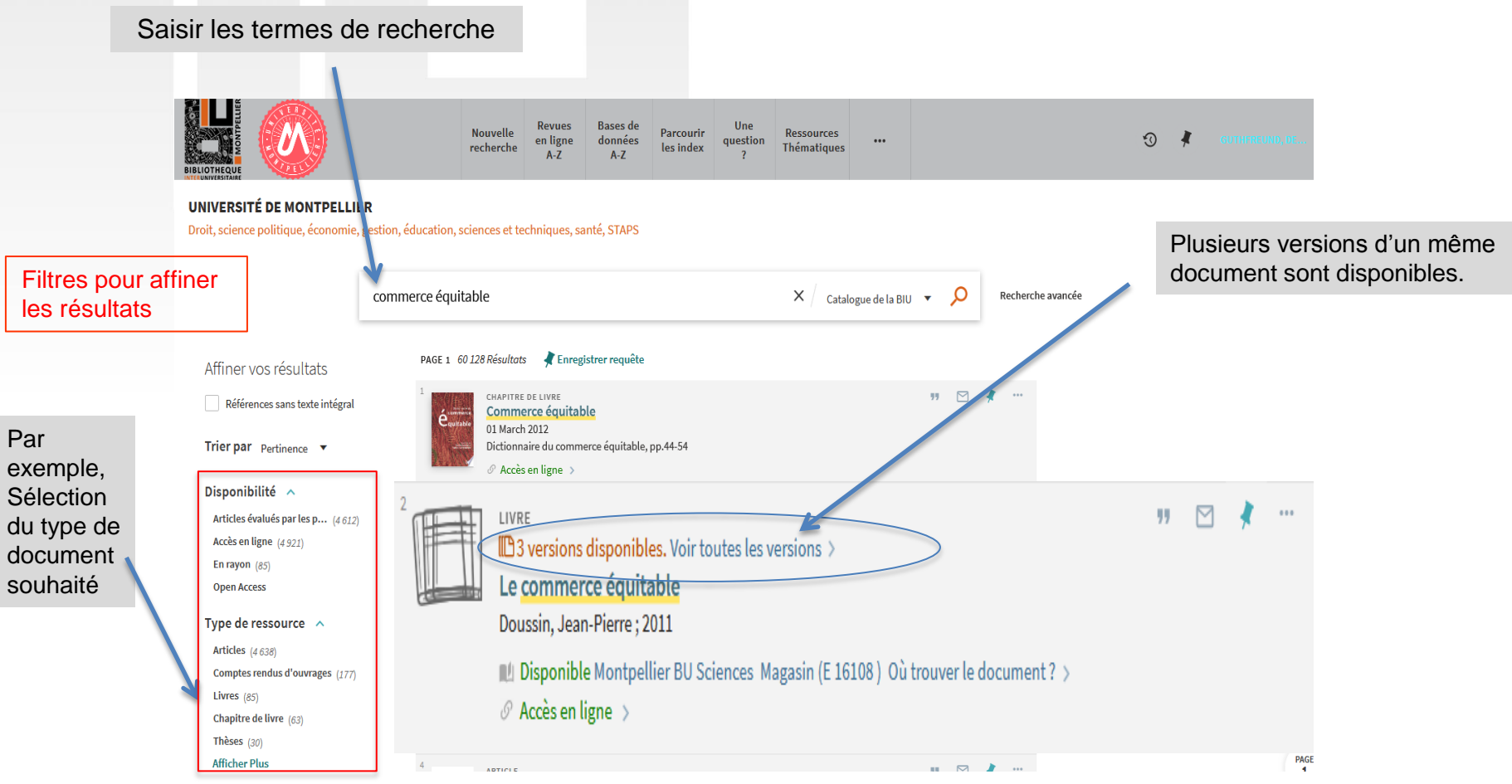

### 2- Pour une recherche de 1er niveau : le catalogue BIU (3)

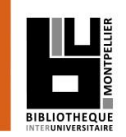

3 versions du document sont disponibles dont deux en ligne.

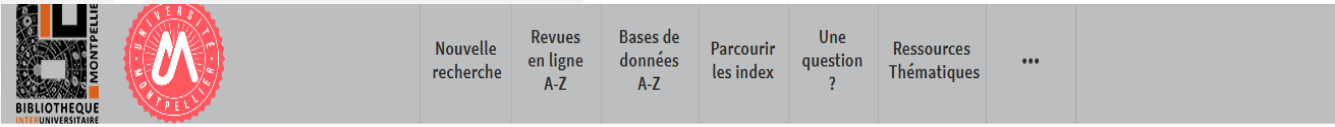

#### **UNIVERSITÉ DE MONTPELLIER**

Droit, science politique, économie, gestion, éducation, sciences et techniques, santé, STAPS

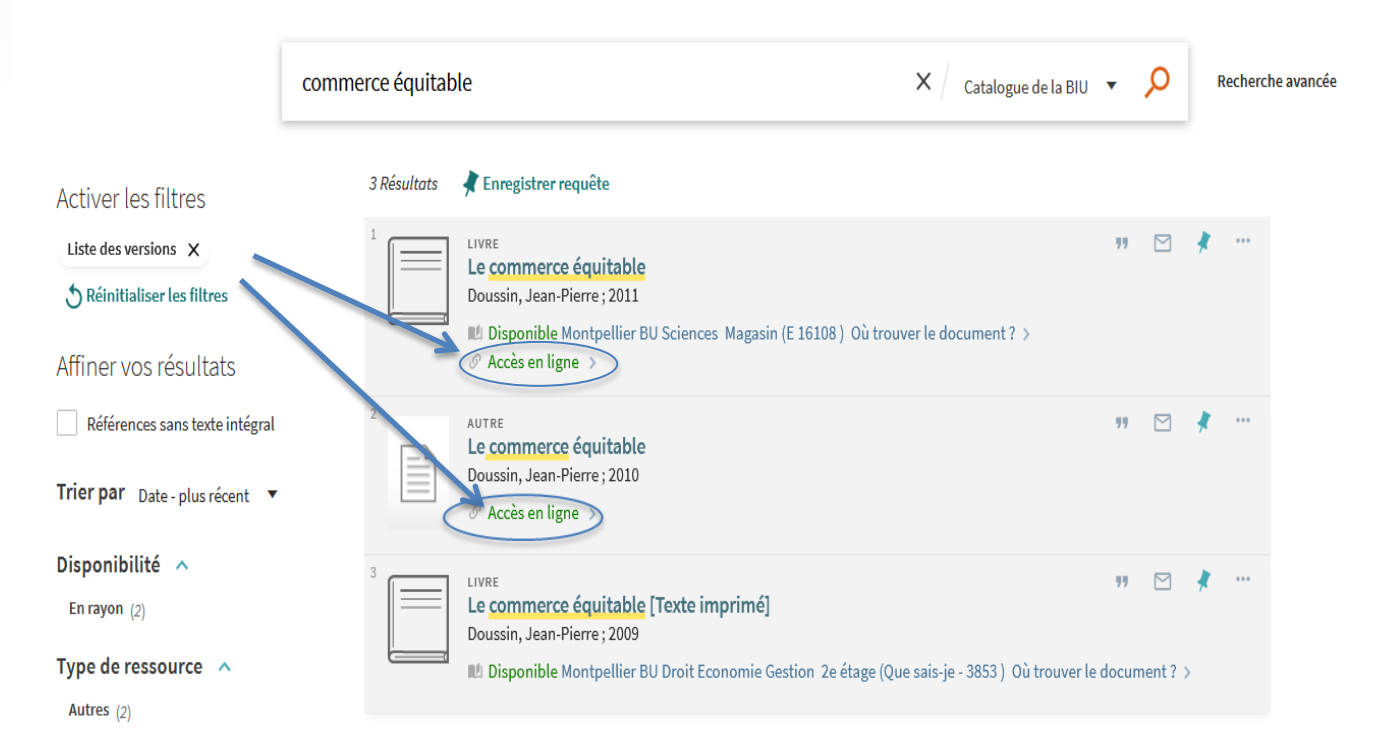

### 2- Pour une recherche de 1er niveau : le catalogue BIU (4)

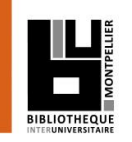

## **Référence détaillée : les informations indispensables**

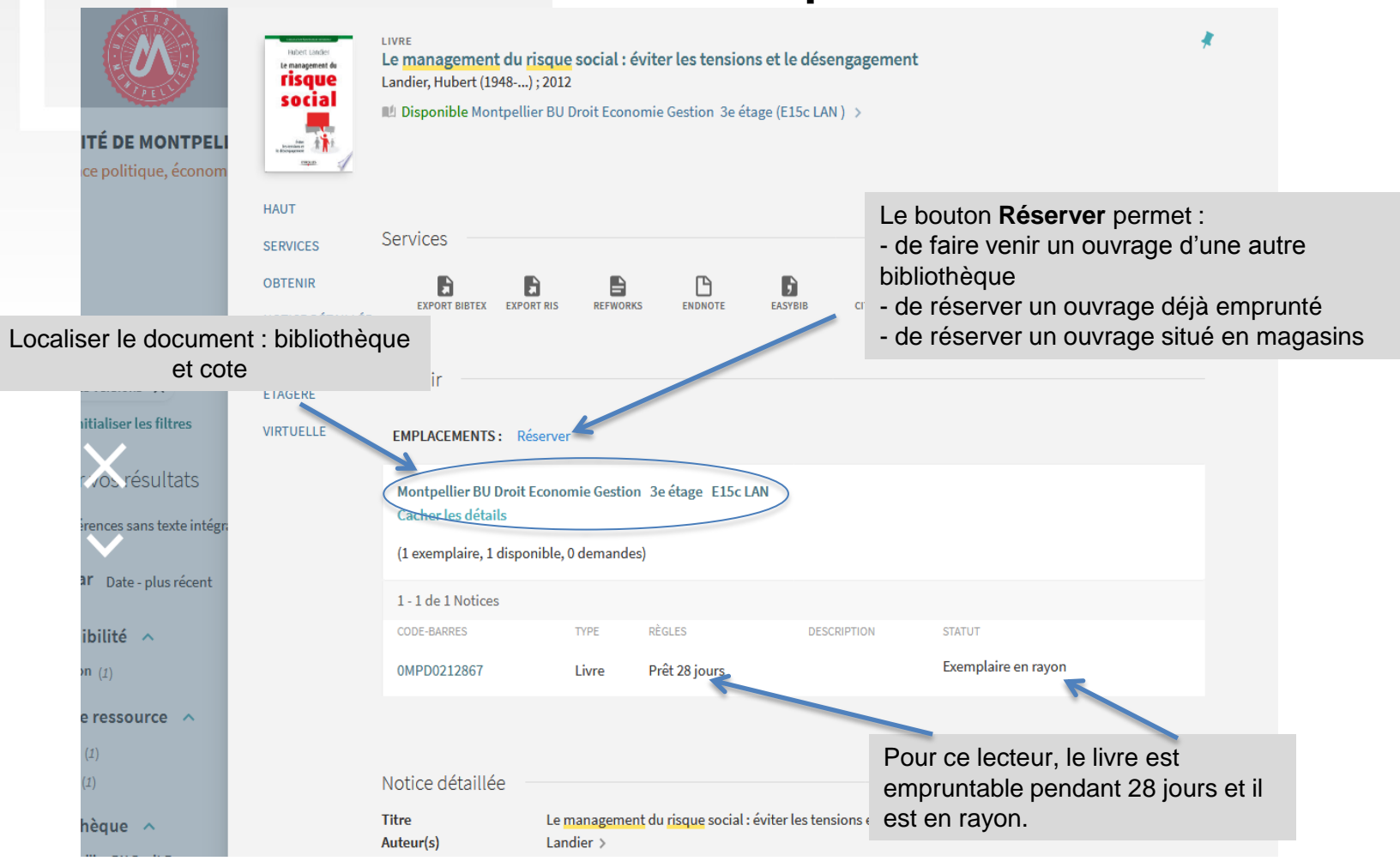

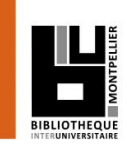

### **Le compte lecteur – gestion des prêts et demandes**

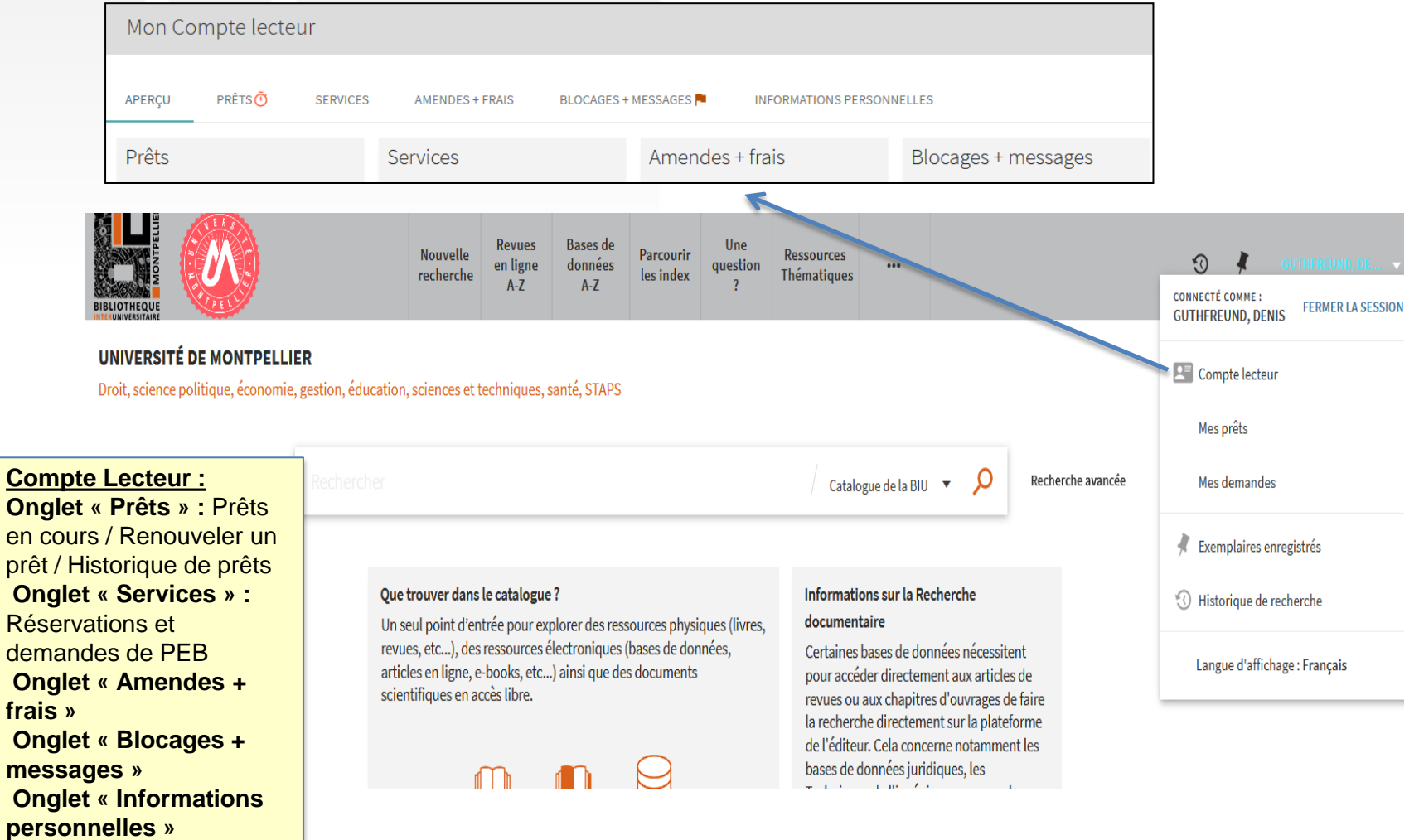

2- Pour une recherche de 1<sup>er</sup> niveau : le catalogue BIU (6)

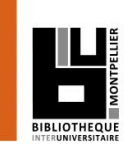

## **Exercice 3 :**

- Recherchez dans le catalogue BIU « traitement eaux usées »
- Donnez le nombre de documents accessibles à Bu Sciences
- Donnez la cote de l'ouvrage du 6ème résultat (faisabilité…)

3- Pour une recherche approfondie sujet : les ressources spécialisées via la liste des bases de données (1)

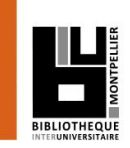

#### Pour trouver une base de données, navigation Epinglez vos bases de par thématique ou par liste alphabétique. données préférées dans votre votre compte lecteur**Revues** Une Rases d **Nouvelle** emande **Ressources** FONT-GRAVIER, NA... en ligne données question Thém: tiques  $R = R^2$  and  $R = R^2$  and  $R = R^2$  below the set of the latter  $R = R^2$  below the set of the set of the set of the set of the set of the set of the set of the set of the set of the set of the set of the set of the set of the Rechercher une Ω base de données X Y Z AUTRES  $0-9$  A R C K L M N O P O R S T U V ScienceDirect [Ressource électronique] Amsterdam: Elsevier, 1997 1997 [Accès UM-UPV] - Plateforme permetant d'accéder à plus de 2 000 revues en texte intégral dans tous les domaines : santé, sciences, Bases de données par thème sciences humaines et sociales. Recherche base de données  $\mathcal O$  Accès en ligne  $\rightarrow$ Archéologie · Cette liste donne à voir tous les abonnements de l'Université de Montpellier et de l'Université Arts du spectacle Paul-Valéry-Montpellier 3. • ATTENTION : l'accès aux ressources dépend de votre université d'appartenance : si vos nom et Chimie prénom n'apparaissent pas encore en haut à droite de votre écran, identifiez-vous. **Design** · Une question ? Des bibliothécaires vous répondent (service Boomerang) **Droit**

**BUSciences BIU Montpellier Master Eau CS 2020-2021**

3- Pour une recherche approfondie sujet : les ressources spécialisées via le catalogue BIU (1)

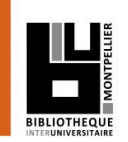

## Pour trouver un ebook : l'exemple de la plateforme Scholarvox by Cyberlibris

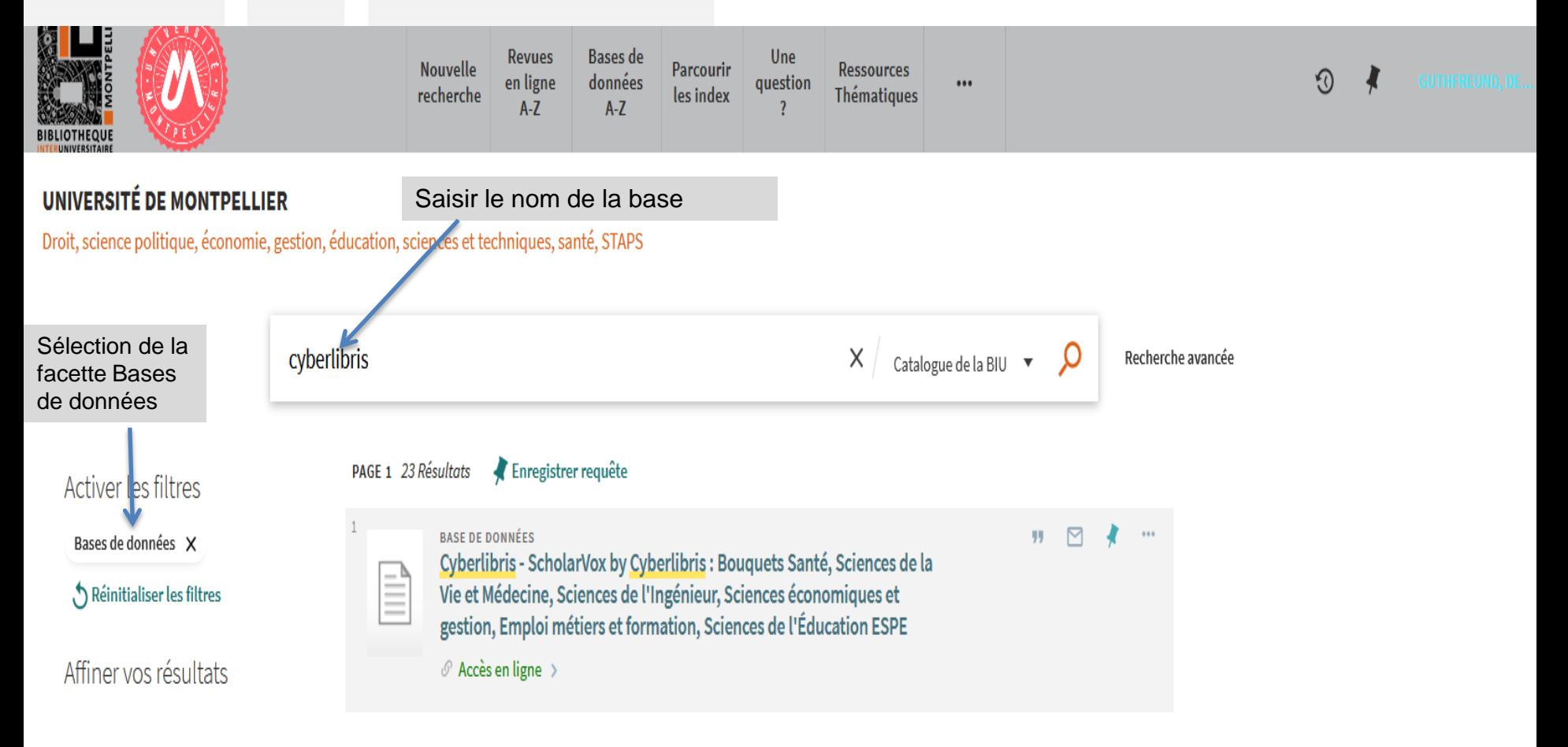

**BUSciences BIU Montpellier Master Eau CS 2020-2021**

### 3- Pour une recherche approfondie sujet : les ressources spécialisées via le catalogue BIU (2)

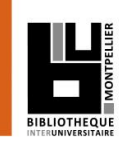

## Pour trouver un ebook : l'exemple de la plateforme Scholarvox by Cyberlibris

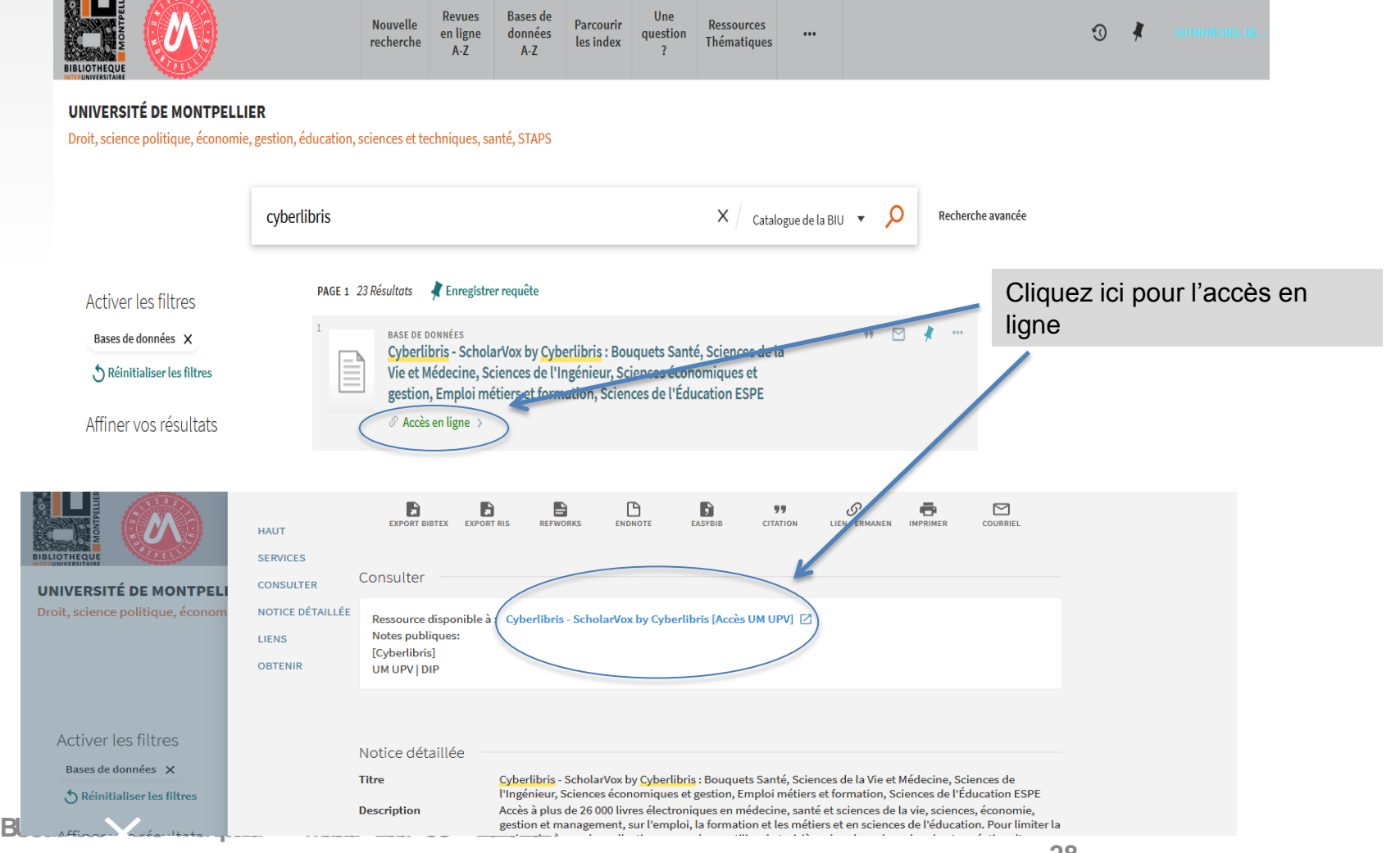

#### 3- Pour une recherche approfondie sujet : les ressources spécialisées via le catalogue BIU (3)

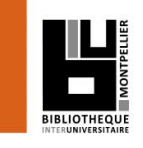

## Pour trouver un ebook : l'exemple de la plateforme Scholarvox by Cyberlibris

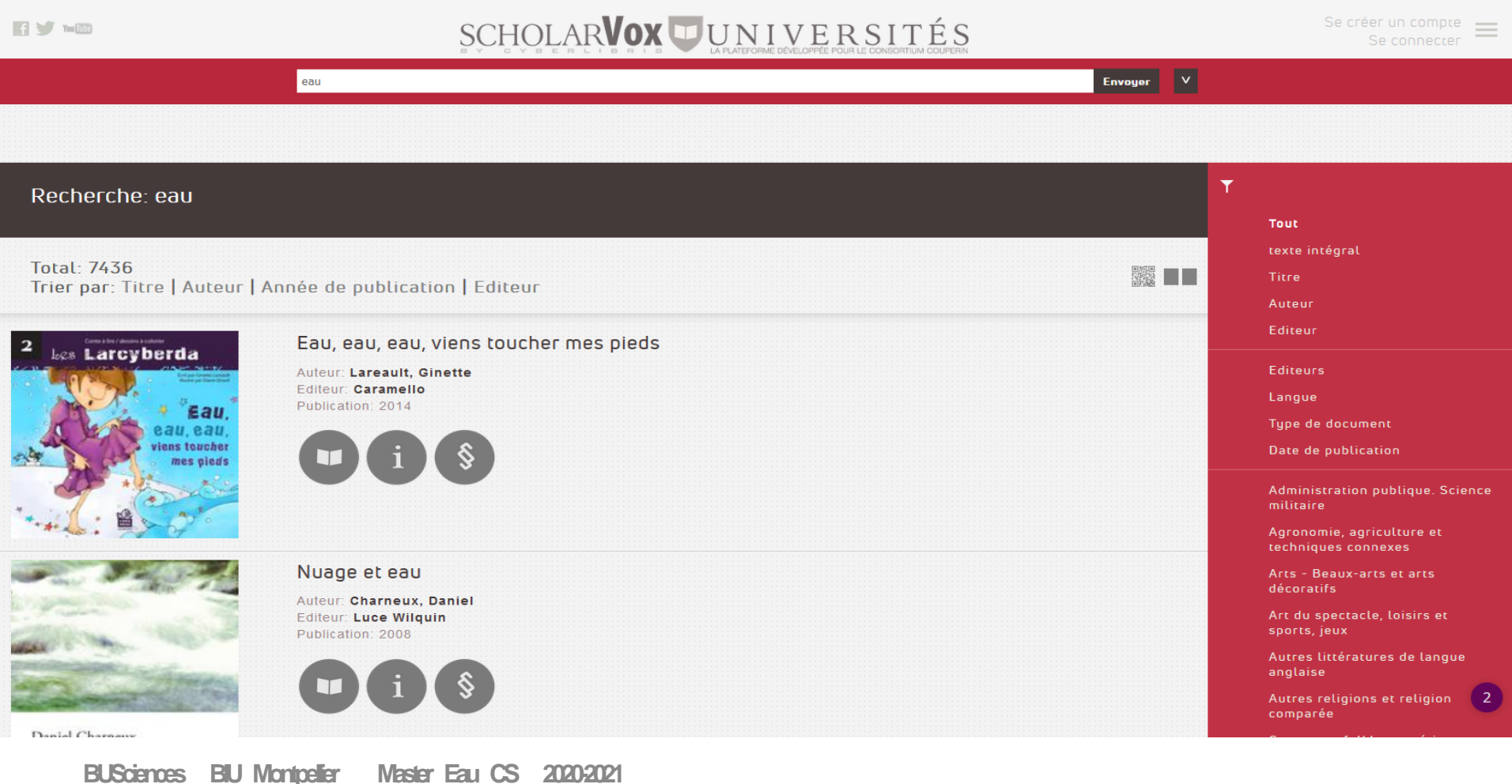

3- Pour une recherche approfondie sujet : les ressources spécialisées via le catalogue BIU (4)

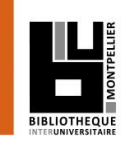

## **Exercice 4 :**

- Recherchez dans ScholarVox : « traitement eaux usées »
- Filtrer par thématique « Sciences de la vie, biologie » sélectionner « écologie »
- Citez la 1ère référence bibliographique du 1<sup>er</sup> chapitre de l'ouvrage « Le golfe du Lion : Un observatoire de l'environnement en Méditerranée **»** de A. Monaco, …

3- Pour une recherche approfondie sujet : les ressources spécialisées via le catalogue BIU (4)

## Pour trouver un article de périodique (journaux, revues):

### **base de données bibliographique** : **Web of Science**.

Elle permet une recherche quasi exhaustive sur un sujet donné mais peut ne donner que les références des articles si la BU n'est pas abonnée à la revue.

**2 possibilités pour accéder à une base de données :**

- **Soit via le bouton Bases de données A-Z puis 1ère lettre de la base ou bien par thématique à gauche**
- **Soit en saisissant le nom de la base dans la fenêtre de recherche du catalogue(attention aux erreurs de saisie)**

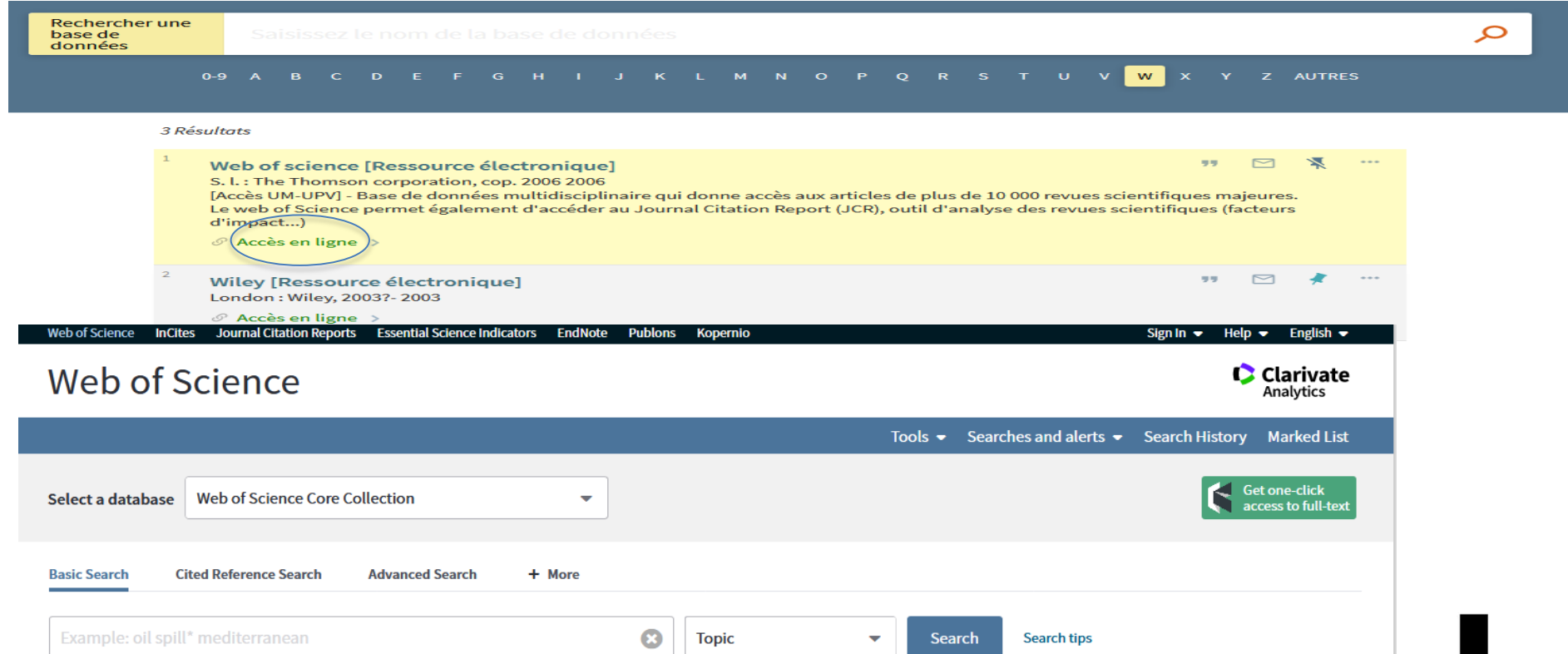

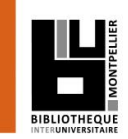

3- Pour une recherche approfondie sujet : les ressources spécialisées via le catalogue BIU (1)

## Pour trouver un article de périodique (journaux, revues):

#### **bouquet de revues** : **ScienceDirect**

Bien moins exhaustive (c'est le catalogue d'un seul éditeur, Elsevier), permet d'accéder au **texte intégral** des articles et de consulter le contenu des différents N° des revues.

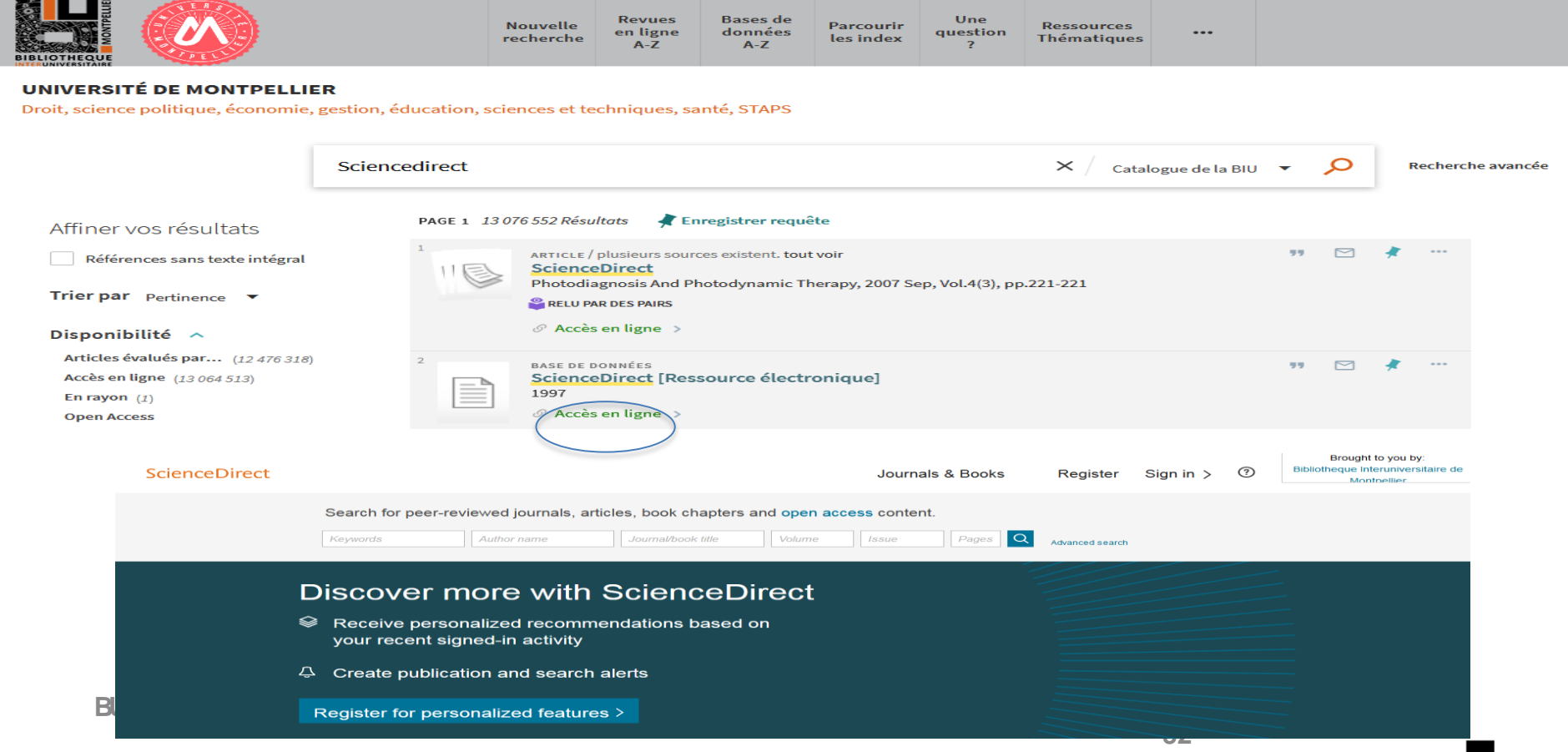

### 3- Pour une recherche approfondie sujet : les ressources spécialisées via le catalogue BIU (1)

### **HAL** Pour trouver un rapport, une publication scientifique (littérature grise)

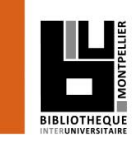

#### **UNIVERSITÉ DE MONTPELLIER**

Droit, science politique, économie, gestion, éducation, sciences et techniques, santé, STAPS

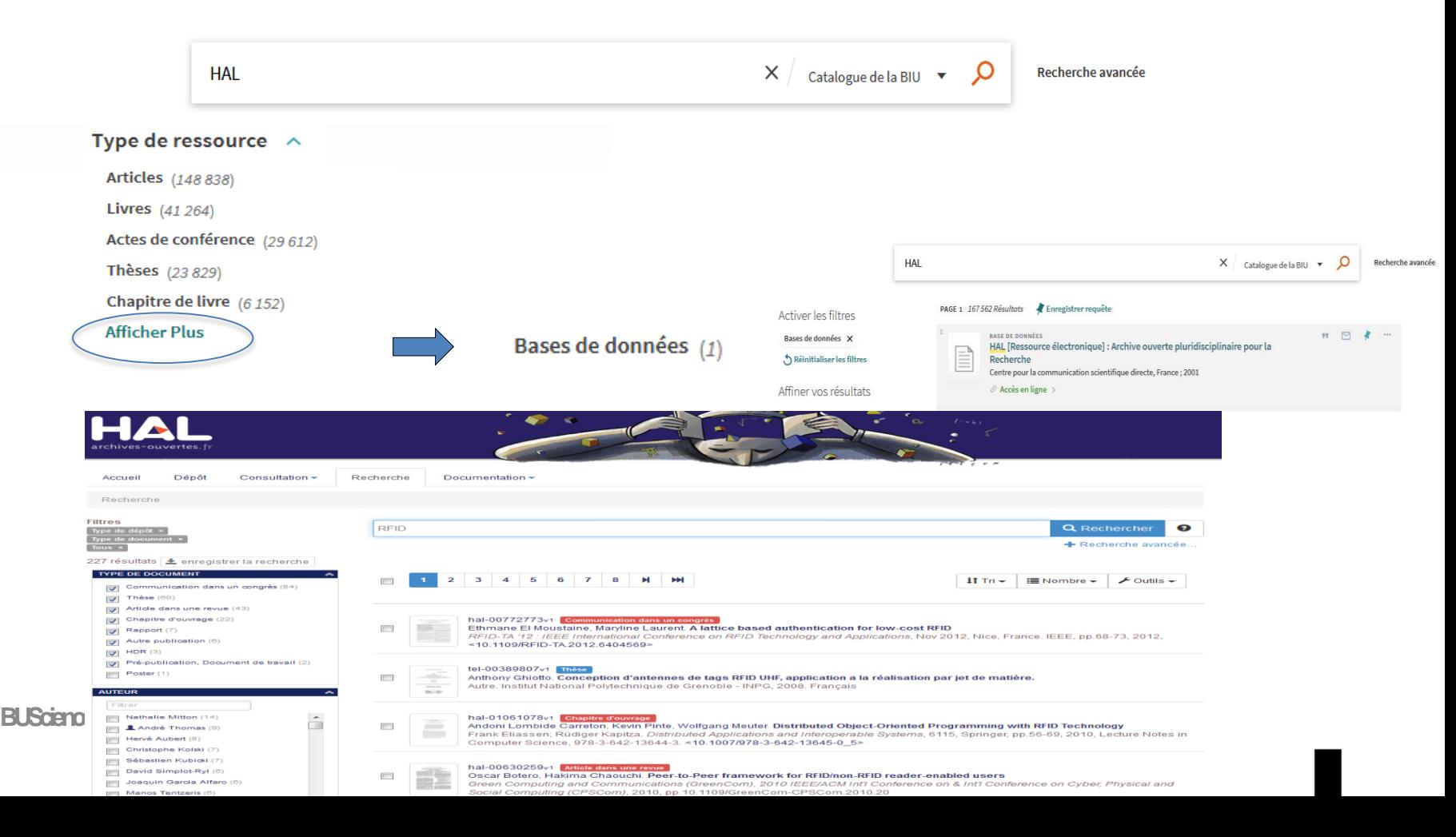

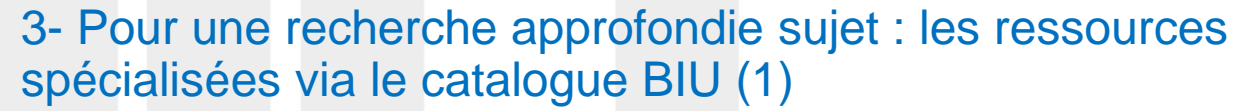

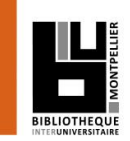

## Pour trouver une ressource pédagogique :

 **<b>ICC** les UNT (Universités Numériques thématiques) comme UNIT (Université Thématique numérique en Ingénierie et technique)

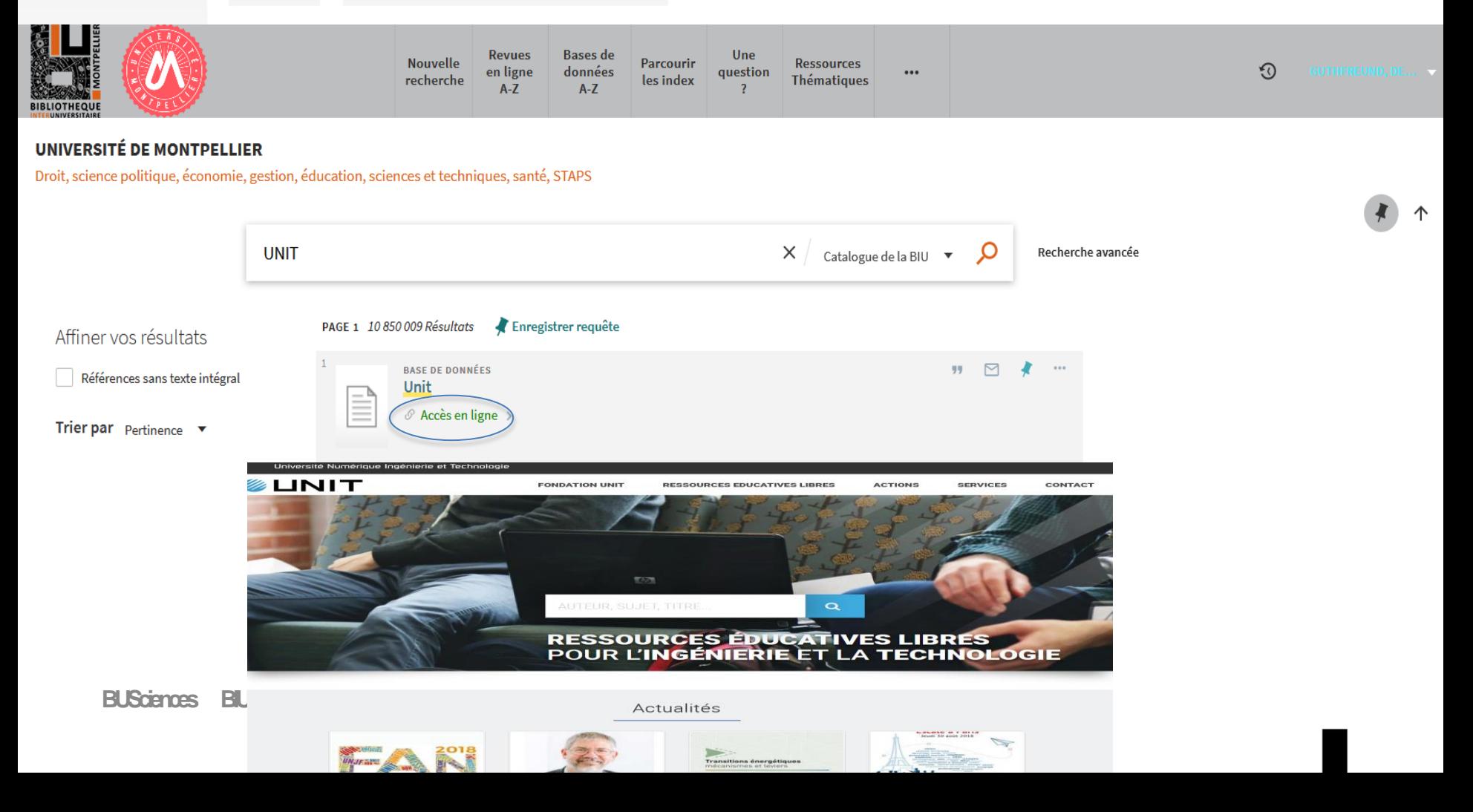

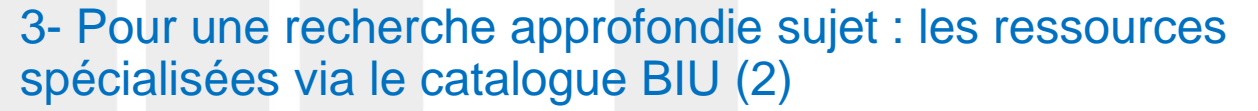

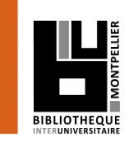

## Pour trouver une ressource pédagogique :

 **<b>ICC** les UNT (Universités Numériques thématiques) comme UNIT (Université Thématique numérique en Ingénierie et technique)

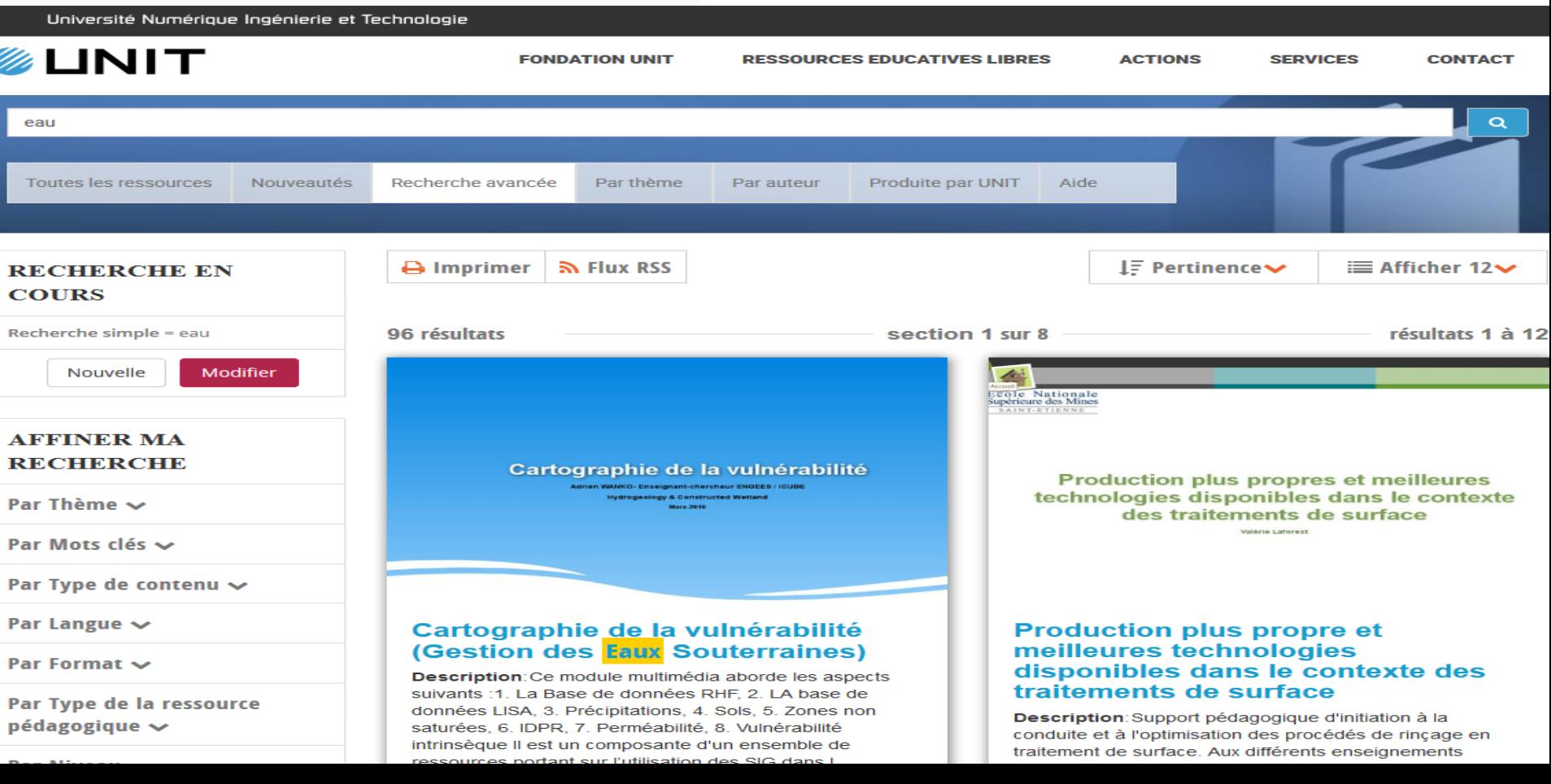

4- Pour une recherche approfondie sujet : les ressources spécialisées hors catalogue BIU (3)

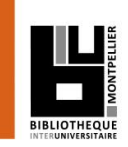

## Pour trouver une thèse format électronique (depuis 2005)

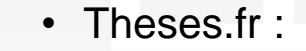

d'une désagrégation d'échelle d'un modèle climatique, il apparaît que le risque d'inversion

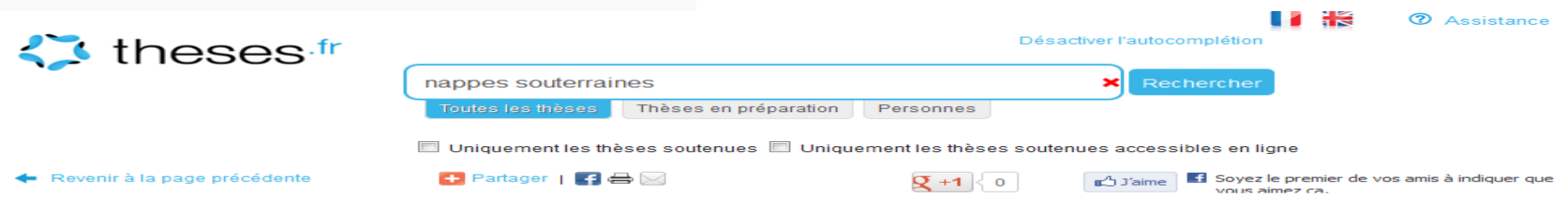

Etat qualitatif des eaux de la nappe du val d'Orléans : impact du changement climatique et gestion durable de la ressource

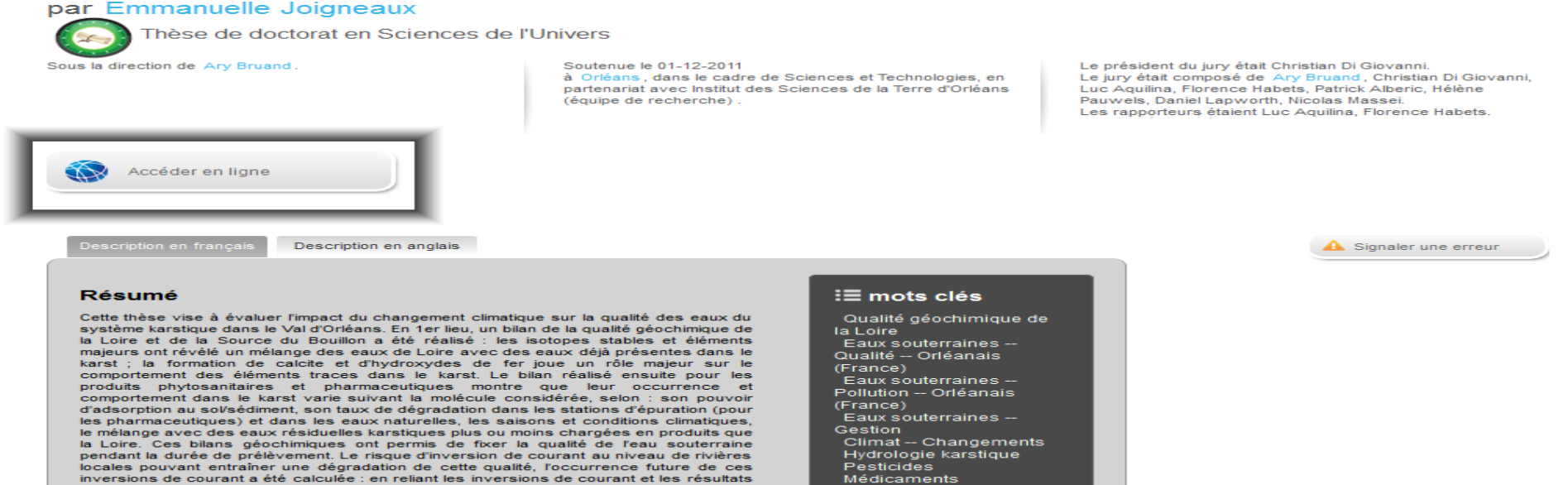

5- Evaluer l'information (1)

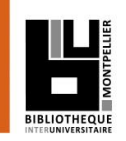

Recherche sur le web :

Moteurs de recherche :

Les moteurs **généralistes** : [Google](http://www.google.fr/), [Yahoo](http://fr.yahoo.com/), [Qwant…](https://www.qwant.com/)

Un moteur de recherche **spécialisé** dans la littérature de recherche universitaire : [Google scholar](https://scholar.google.fr/)

## 5- Evaluer l'information (2)

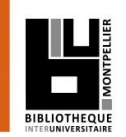

## L'information sur Internet doit avoir 3 qualités elle doit être :

### $\checkmark$  Identifiable

•Est-ce que l'auteur (ou l'organisme auteur) est clairement identifié ? •Est-ce que ses qualifications ou affiliations sont mentionnées ? •Est-ce que l'auteur ou l'organisme sont reconnus dans leur domaine ?

- Fiable : mettre en œuvre l'évaluation du contenu
- Degré de fiabilité de l'information
- Clarté d'indication et accessibilité aux sources
- Pertinence, richesse des liens externes (les liens sont-ils valides ?)
- Qualité de la langue, de l'expression écrite, de la traduction
- Utilité et pertinence des illustrations (schémas, graphiques, etc.)

## $\checkmark$  Mise à jour

- La date de la dernière mise à jour est-elle indiquée ?
- Est-ce que la date est précisée pour les différentes parties du site ?
- Que faire en l'absence d'indice sur la mise à jour => les liens proposés sont-ils toujours actifs ?

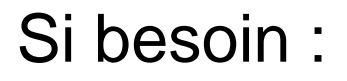

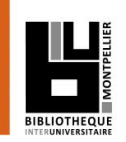

## A la BU Sciences : Service de renseignements ouvert de 8h à 19h

## En ligne : Une question ?, service de renseignements sur le catalogue de la BIU pour renseignements complémentaires :

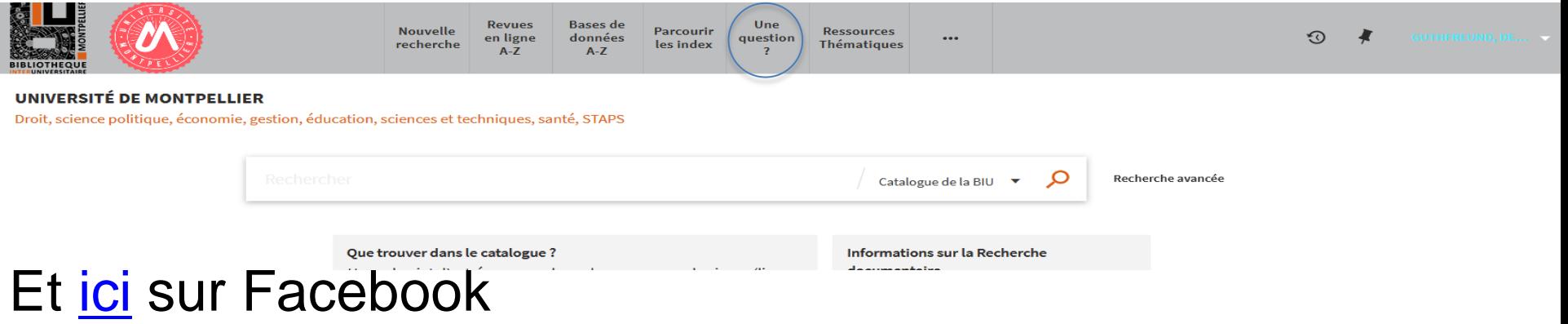